PCI-7841/cPCI-7841/PM-7841/ PMC-7841/PMC-7841G

> **Dual-Port Isolated CAN Interface Card**  User's Guide

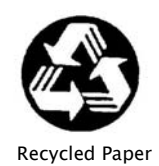

©Copyright 2003 ADLINK Technology Inc.

All Rights Reserved.

Manual Rev. 2.21: October 14, 2003

Part No: 50-11109-100

The information in this document is subject to change without prior notice in order to improve reliability, design, and function and does not represent a commitment on the part of the manufacturer.

In no event will the manufacturer be liable for direct, indirect, special, incidental, or consequential damages arising out of the use or inability to use the product or documentation, even if advised of the possibility of such damages.

This document contains proprietary information protected by copyright. All rights are reserved. No part of this manual may be reproduced by any mechanical, electronic, or other means in any form without prior written permission of the manufacturer.

#### **Trademarks**

PCI-7841, cPCI-7841, PM-7841, PMC-7841 and PMC-7841G are registered trademarks of ADLINK Technology Inc. Other product names mentioned herein are used for identification purposes only and may be trademarks and/or registered trademarks of their respective companies.

# Getting Service from ADLINK

Customer Satisfaction is top priority for ADLINK TECHNOLOGY INC. If you need any help or service, please contact us.

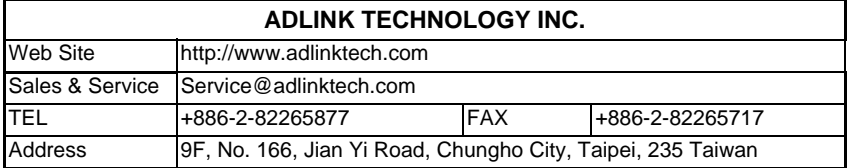

Please email or FAX your detailed information for prompt, satisfactory, and consistent service.

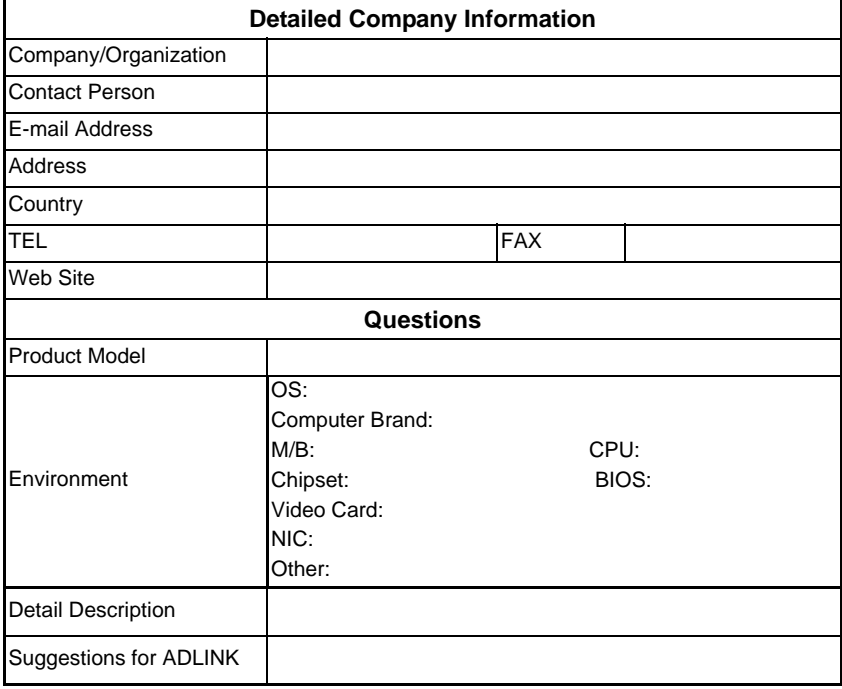

# Table of Contents

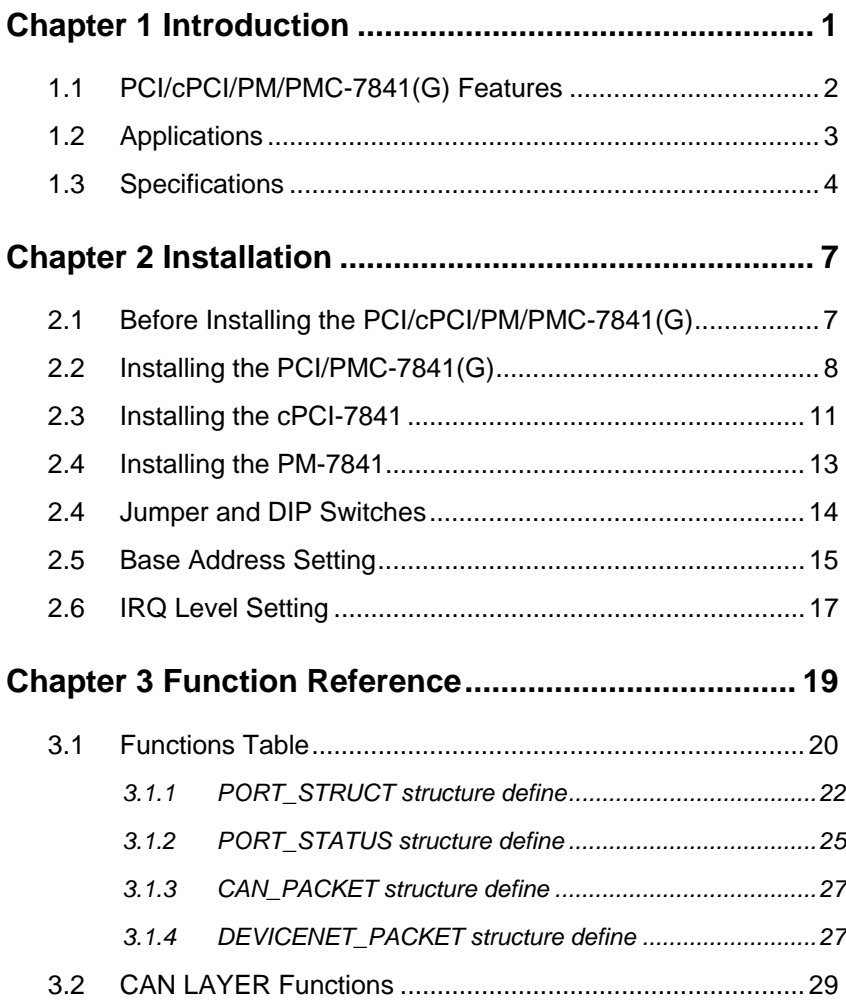

# 1

# Introduction

The PCI/cPCI/PM/PMC-7841(G) is a Controller Area Network (CAN) interface card used for industrial PCs with PCI, Compact-PCI, and PC104 bus that supports dual port CAN interfaces running independently or bridged simultaneously. The built-in CAN controller provides bus arbitration and error detection with auto correction and re-transmission functions. The PCI cards are Plug and Play therefore it is not necessary to set any jumpers for matching the PC environment.

The CAN (Controller Area Network) is a serial bus system originally developed by Bosch for use in automobiles, and is increasingly becoming the standard used in industry automation. It's multi-master protocol, real-time capability, error correction, and high noise immunity make it especially suited for intelligent I/O devices control networks.

The PCI/cPCI/PM/PMC-7841(G) is programmed by using the ADLINK's software library. The programming of this PCI card is as easy as AT bus add-on cards.

# **1.1 PCI/cPCI/PM/PMC-7841(G) Features**

The PCI-7841 is a Dual-Port Isolated CAN Interface Card with the following features:

- Two independent CAN network operation
- Bridge support
- Compatible with CAN specification 2.0 parts A and B
- Optically isolated CAN interface (up to 2500Vrms isolation protection)
- Direct memory mapping to the CAN controllers
- Up to 1Mbps programmable transfer rate
- PCI bus Plug and Play
- DOS library and examples included

The cPCI-7841 is a Dual-Port Isolated CAN Interface Card with the following features:

- Two independent CAN network operation
- Bridge support
- Compatible with CAN specification 2.0 parts A and B
- Optically isolated CAN interface (up to 2500Vrms isolation protection)
- Direct memory mapping to the CAN controllers
- Up to 1Mbps programmable transfer rate
- PCI bus Plug and Play
- compact-PCI industry bus
- DOS library and examples included

The PM-7841 is a Dual-Port Isolated CAN Interface Card with the following features:

- Two independent CAN network operation
- Bridge support
- Compatible with CAN specification 2.0 parts A and B
- Optically isolated CAN interface (up to 2500 Vrms isolation protection)
- Direct memory mapping to the CAN controllers
- Up to 1Mbps programmable transfer rate
- DIP-Switch for base address configuration
- Software Programmable Memory-Mapped Address
- PC-104 industry form factor
- DOS library and examples included

The PMC-7841(G) is a Dual-Port Isolated CAN Interface Card with the following features:

- Two independent CAN network operation
- Bridge support
- Compatible with CAN specification 2.0 parts A and B
- Optically isolated CAN interface (up to 2500 Vrms isolation protection)
- Direct memory mapping to the CAN controllers
- Up to 1Mbps programmable transfer rate
- PCI bus Plug and Play
- Specifically designed for use in GEME embedded systems

#### **1.2 Applications**

- Industry automation
- Industry process monitoring and control
- Manufacture automation
- Product testing

# **1.3 Specifications**

# *PCI-7841 Specification Table*

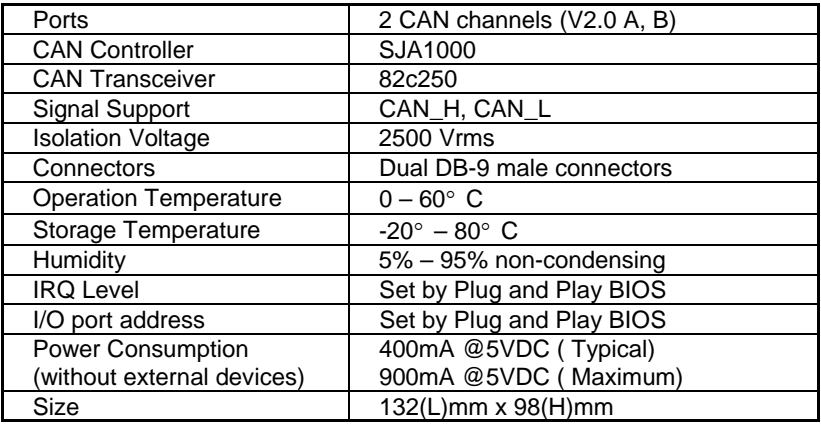

#### *cPCI-7841 Specification Table*

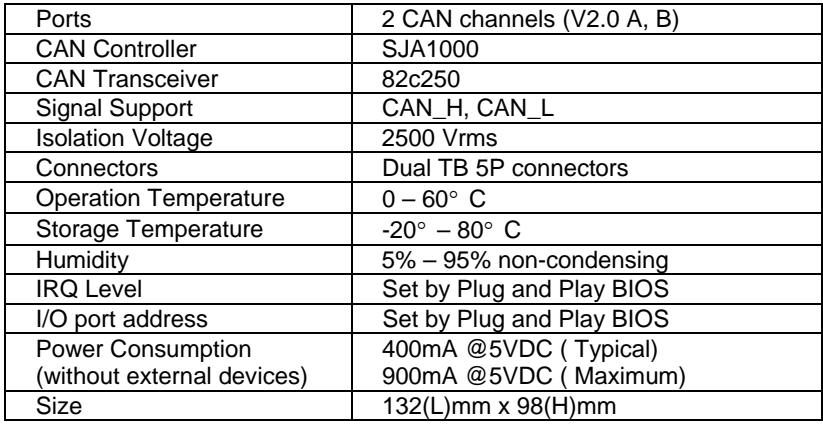

# *PM-7841 Specification Table*

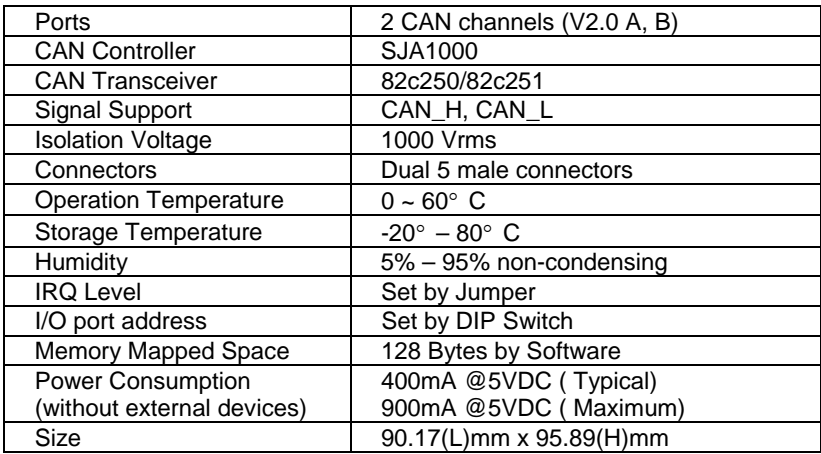

# *PMC-7841 (G) Specification Table*

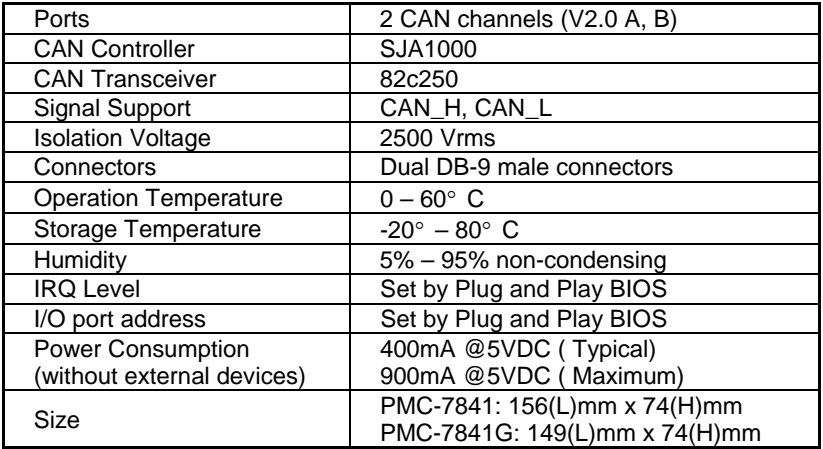

# 2

# Installation

This chapter describes how to install the PCI/cPCI/PM/PMC-7841(G). Please carefully review the package contents and unpacking information.

# **2.1 Before Installing the PCI/cPCI/PM/PMC-7841(G)**

The PCI/cPCI/PM/PMC-7841(G) card contains sensitive electronic components that can be easily damaged by static electricity.

The card should be used on a grounded anti-static mat. The operator should be wearing an anti-static wristband, grounded to the same point as the anti-static mat.

Inspect the card module carton for obvious damage. Shipping and handling may cause damage to the module. Be sure there is no shipping and handing damage on the module before processing.

After opening the card module carton, extract the system module and place it only on a grounded anti-static surface, component side up.

#### **Note: DO NOT APPLY POWER TO THE CARD IF IT HAS BEEN DAMAGED.**

*You are now ready to install your PCI/cPCI/PM/PMC-7841(G).* 

# **2.2 Installing the PCI/PMC-7841(G)**

#### *What's Included*

In addition to this *User's Manual*, the package includes the following items:

- PCI/PMC-7841 Dual Port PCI Isolated CAN Interface Card
- ADLINK All-In-One CD-ROM

If any of these items are missing or damaged, contact the dealer from whom you purchased the product. Save shipping materials and carton to ship or store the product in the future.

#### *PCI-7841 Layout*

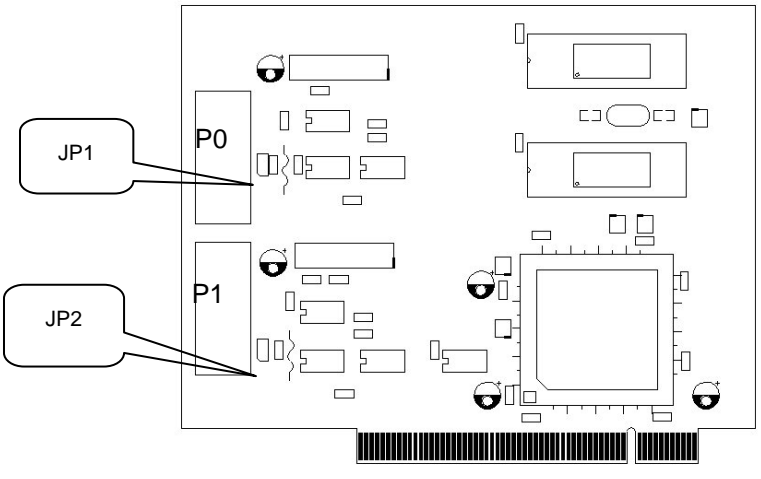

*PMC-7841 Layout*

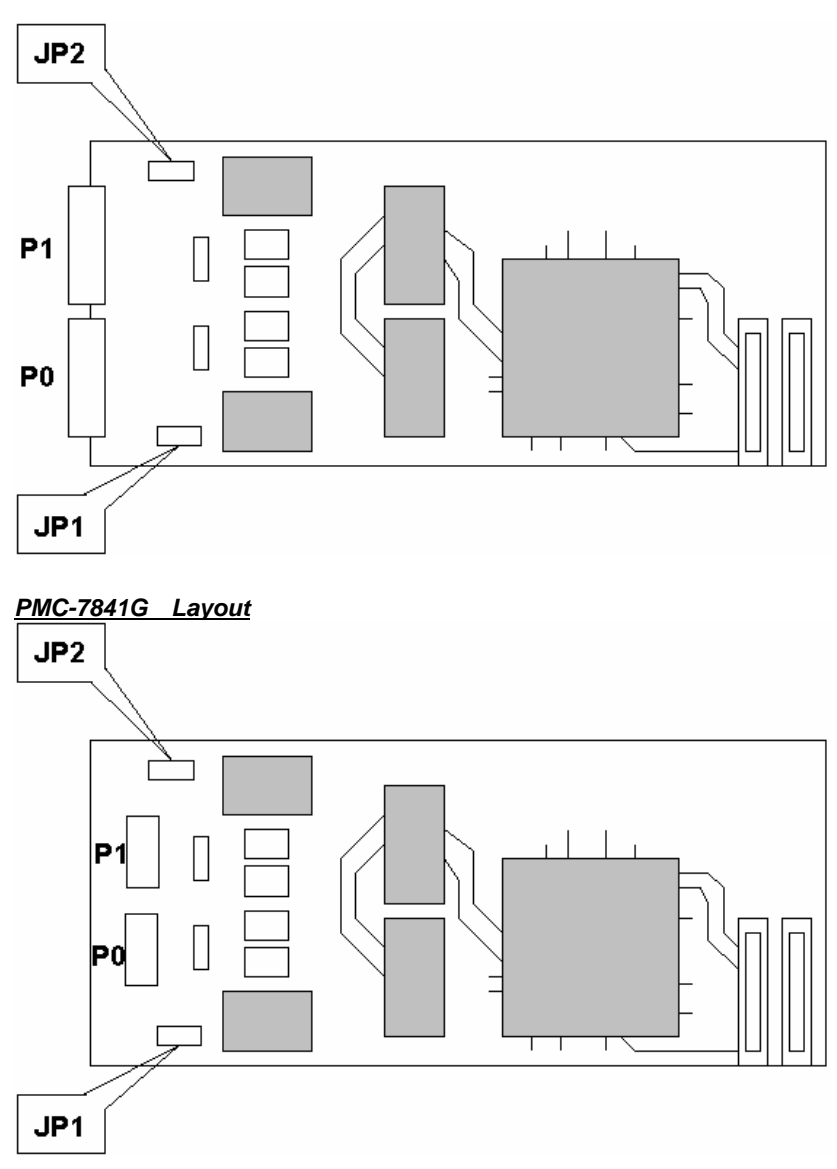

## *Terminator Configuration*

A 120Ω terminal resistor is installed for each port; JP1 enables the terminal resistors for p0 and JP2 enables the terminal resistors for p1

# *Connector Pins*

P0 and P1 are CAN connectors as shown below:

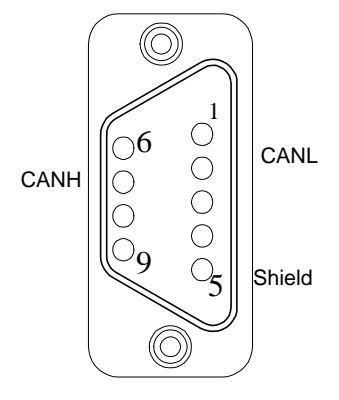

**DIP-9** 

# **2.3 Installing the cPCI-7841**

#### *What's Included*

In addition to this *User's Manual*, the package includes the following items:

- cPCI-7841 Dual Port Compact-PCI Isolated CAN Interface Card
- ADLINK All-In-One CD-ROM

If any of these items are missing or damaged, contact the dealer from whom you purchased the product. Save shipping materials and carton to ship or store the product in the future.

#### *cPCI-7841 Layout*

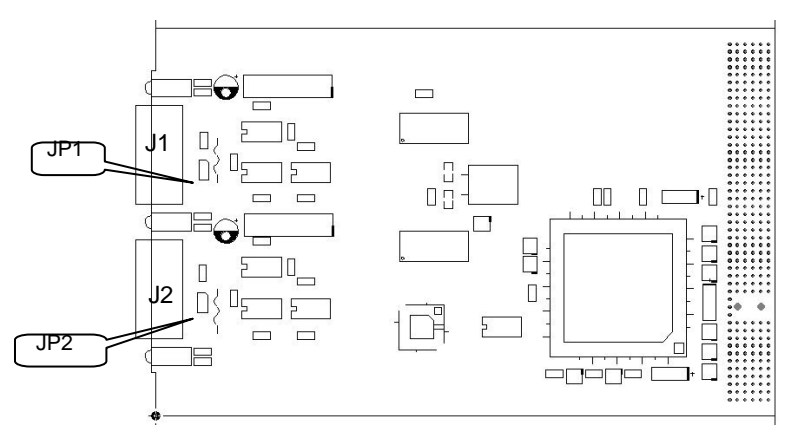

#### *Terminator Configuration*

A 120Ω terminal resistor is installed for each port; JP1 enables the terminal resistor for J1 and JP2 enables the terminal resistor for J2.

#### *Connector Pin Define*

J1 and J2 are CAN connectors as shown below:

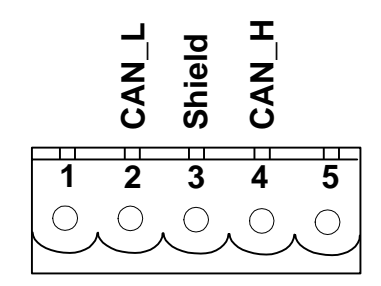

# **2.4 Installing the PM-7841**

#### *What's Included*

In addition to this *User's Manual*, the package includes the following items:

- PM-7841 Dual Port PC-104 Isolated CAN Interface Card
- ADLINK All-In-One CD-ROM

If any of these items are missing or damaged, contact the dealer from whom you purchased the product. Save shipping materials and carton to ship or store the product in the future.

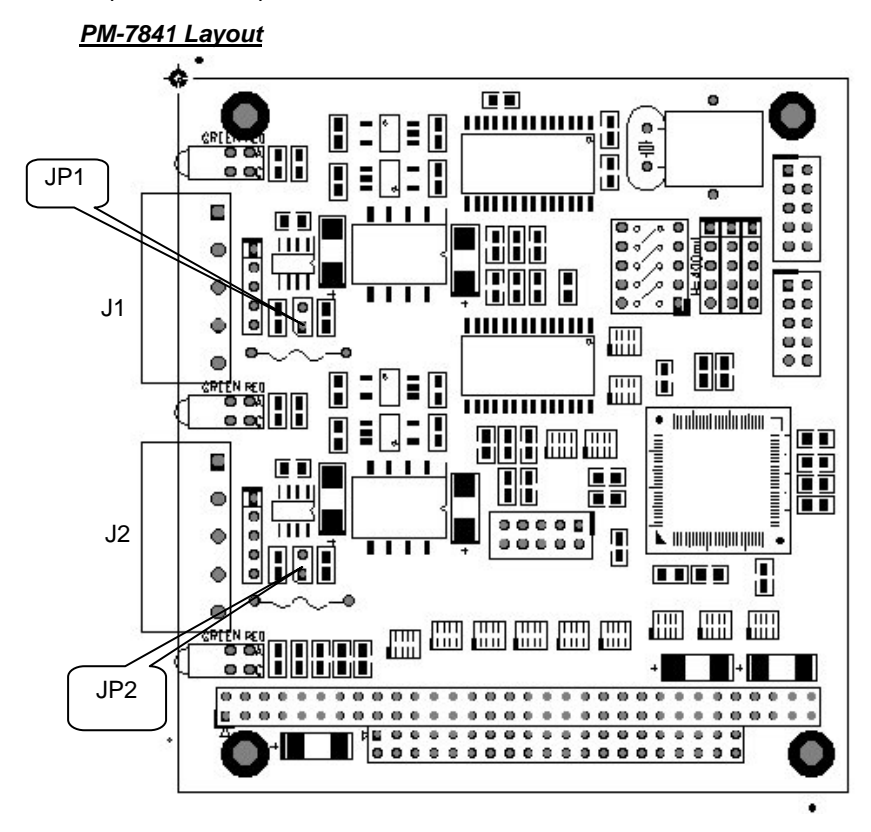

## *Terminator Configuration*

A 120Ω terminal resistor is installed for each port, while JP1 enables the terminal resistor for J1 and JP2 enables the terminal resistor for J2.

### *Connector Pin Define*

J1 and J2 are CAN connectors as shown below:

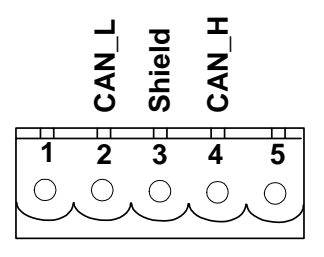

# **2.4 Jumper and DIP Switches**

The output of each channel and base address are configurable by setting jumpers and DIP switches on the PM-7841. The card's jumpers and switches are preset at the factory. Under normal circumstances, there jumper settings should not need adjustment.

A jumper switch is closed ("shorted") with the plastic cap inserted over two pins of the jumper. A jumper is open with the plastic cap inserted over one or no pin(s) of the jumper.

# **2.5 Base Address Setting**

The PM-7841 requires 16 consecutive address locations in the I/O address space. The base address of the PM-7841 is restricted by the following conditions.

- 1. The base address must be within the range 200hex to 3F0hex.
- 2. The base address should not conflict with any PC reserved I/O address.

The PM-7841's I/O port base address is selectable by a 5 position DIP switch SW1 (refer to Table 2.1). The address settings for I/O ports from Hex 200 to Hex 3F0 are described in Table 2.2 below (active low). The default base address of the PM-7841 is set to **hex 200** in the factory (see Figure below).

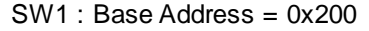

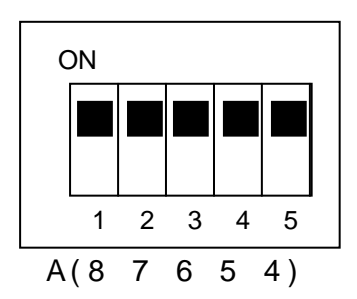

**Figure Default Base Address Configuration** 

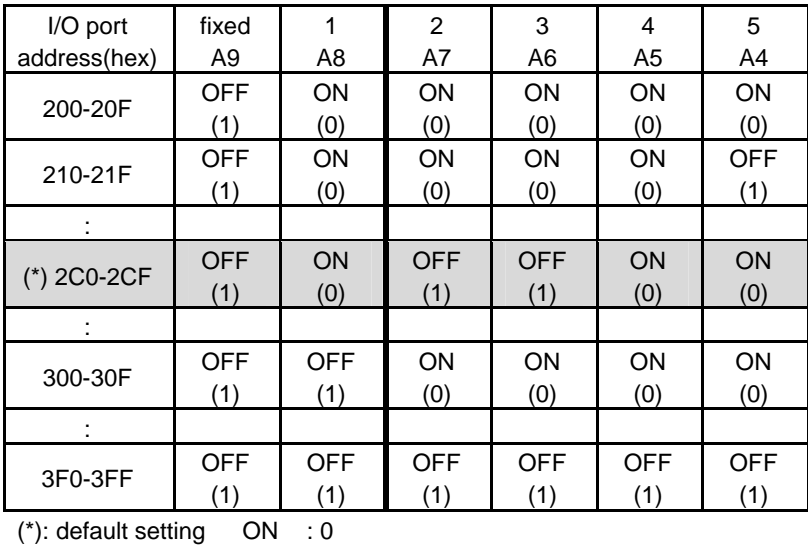

X: don't care OFF : 1

**Note:** A4, ..., A9 correspond to PC-104(ISA) bus address lines.

# **2.6 IRQ Level Setting**

A hardware interrupt can be triggered by the external Interrupt signal (JP3 and JP4).

The jumper setting is specified as below:

**Note:** Be certain that there are no other add-on cards sharing the same interrupt level in the system.

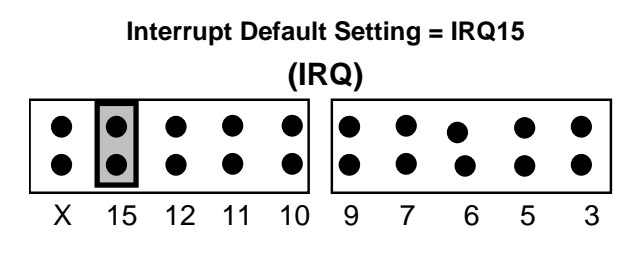

**IRQ Setting** 

# 3

# Function Reference

The cPCI/PCI/PMC-7841(G) functions are organized into the following sections:

- ♦ **CAN layer functions** 
	- Card Initialization and configuration functions
	- CAN layer I/O functions
	- CAN layer status functions
	- CAN layer Error and Event Handling functions

Specific associated functions are presented in this chapter.

# **3.1 Functions Table**

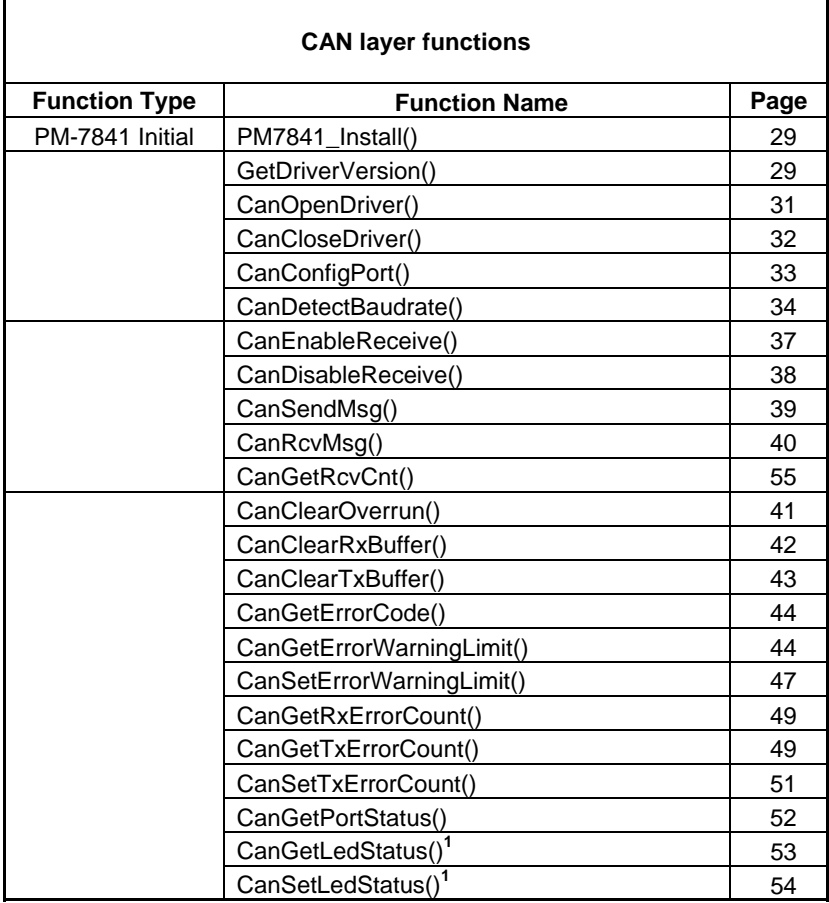

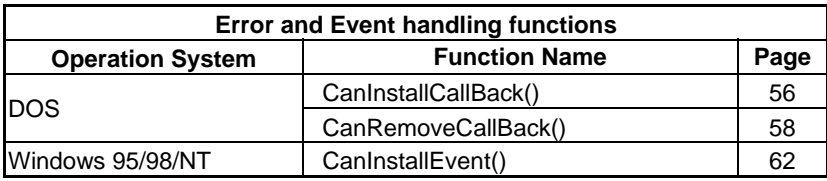

**Note:** Only for the compactPCI and PC-104 versions.

# **3.1.1 PORT\_STRUCT structure define**

The **PORT\_STRUCT** structure defines the mode of id-mode, acceptance code, acceptance mask, and baud rate of a physical CAN port. It is used by the *CanPortConfig()*, and *CanGetPortStatus()* functions.

```
typedef struct _tagPORT_STRUCT 
{ 
  int mode: // 0 for 11-bit; 1 for 29-bit
     DWORD accCode, accMask; 
     int baudrate; 
     BYTE brp, tseg1, tseg2; // Used only if baudrate = 4 
     BYTE sjw, sam; // Used only if baudrate = 4 
     }PORT_STRUCT; 
  Members
     mode: 0 means using 11-bit in CAN-ID field 
           1 means using 29-bit in CAN-ID field. 
     accCode: Acceptance Code for CAN controller. 
     accMask: Acceptance Mask for CAN controller. 
    accCode and accMask is used to assign the accept ID for CAN 
    controller. 
    Example 1: You want to accept all IDs. 
                 Can ID=accCode ^ accMask=0xff. 
    Example 2: You want to accept only ID1 and ID2, 
                 ID=ID1+ID2=0x01 + 0x02=0x03; 
                 So you may set as follows, 
                      acccode=0x03; 
                      accMask=0x00; 
     Example 3: You want to accept all ID except ID1 and ID2 
                      ID1=0x01,ID2=0x02 
                     ID=ID1+ID2=0x03 accCode=0 
                      accMask=0x7fc
```
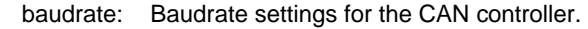

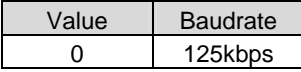

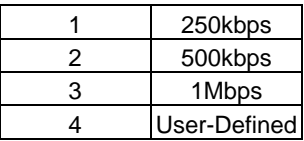

brp, tseg1, tseg2, sjw, sam: Use for User-Defined Baudrate

Bit interpretation of bus timing register0

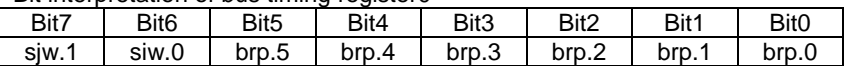

\* Baud Rate Prescaler (BRP, brp): The period of CAN system clock Tscl is programmable and determines the individual bit timing. The CAN system clock is calculated using the following equation: Tscl =  $2 * Tc$ lk  $* (32 * brp.5 +$  $16*bp.4 + 8*bp.3 + 4*bp.2 + 2*bp.1 + bp.0 + 1$ where  $T$ clk = time period of the XTAL frequency = $1/16$ MHz

brp=32\* brp.5 + 16\*brp.4 + 8\*brp.3 + 4\*brp.2 + 2\*brp.1 + brp.0

\* Synchronization Jump Width (SJW, sjw)

 $T$ sjw =  $T$ scl<sup>\*</sup> ( $2$ <sup>\*</sup>sjw.1 + sjw.0 + 1) sjw=2\*sjw.1+sjw.0

Bit interpretation of bus timing register1

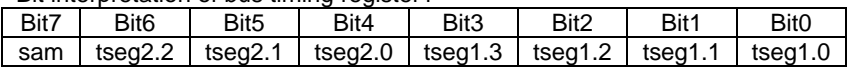

Sampling (SAM)

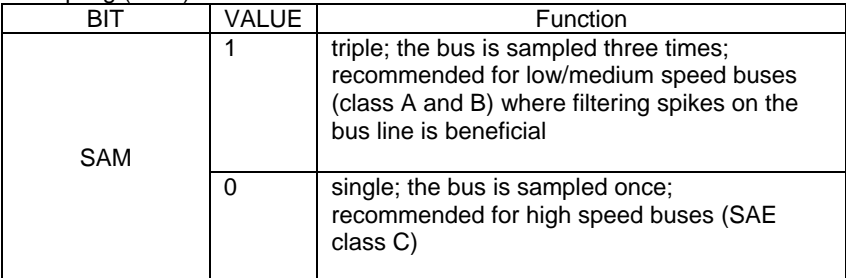

Sam=SAM;

\* Time Segment 1 (TSEG1) and Time Segment 2 (TSEG2)

TSEG1 and TSEG2 determine the number of clock cycles per bit period and the location of the sample point, where:

 $Tsyncseq = 1*$  Tscl

```
Ttseg1 = Tscl * (8* tseg1.3 + 4* tseg1.2 + 2*tseg1.1 + tseg1.0 + 1)
Ttseg2 = Tscl * (4^* tseg2.2 + 2 *tseg2.1 + tseg2.0 + 1)
```
#### For example:

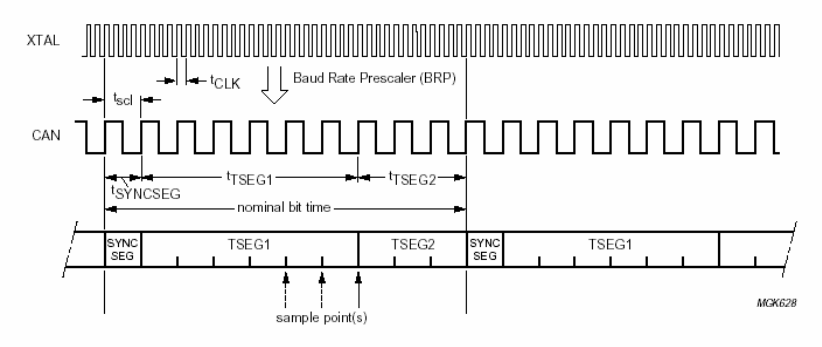

Possible values are brp=000001, tseg1=0101, and tseg2=010.

```
For example: 
If you set brp=000001, tseg1=0101, tseg2=010, then 
     Tscl=2 * Tclk * (32* brp.5 + 16*brp.4 + 8*brp.3 + 4*brp.2 + 2*brp.1 +
brp.0 + 1=2 * Tclk * (1 + 1)=1/4MHz
     Ttseg1= Tscl * (8* tseg1.3 + 4* tseg1.2 + 2*tseg1.1 + tseg1.0 + 1)
           = Tscl * (4+ 1+1)
           =Tscl * 6
     Ttseg2= Tscl *(4 * t \text{seq2.2} + 2 * t \text{seq2.1} + t \text{seq2.0} + 1))= Tscl * (2+1)
         = Tscl * 3
Can controller Baudrate=1/(Tsyncseg+Ttseg1+Ttseg2) 
                           =1/Tscl(1+6+3)=4MHz/10=250kHz
```
See Also

**CanPortConfig(),CanGetPortStatus(), and PORT\_STATUS structure** 

### **3.1.2 PORT\_STATUS structure define**

The **PORT\_STATUS** structure defines the status register and **PORT\_STRUCT** of CAN port. It is used by the *CanGetPortStatus()* functions.

**typedef struct \_tagPORT\_STATUS** 

**{** 

**PORT\_STRUCT port;** 

 **PORT\_REG status;** 

**}PORT\_STATUS;** 

**Members** 

 **port: PORT\_STRUCT data** 

status: status is the status register mapping of CAN controller.

typedef union \_tagPORT\_REG

{

struct PORTREG\_BIT bit;

unsigned short reg;

```
}PORT_REG;
```
struct PORTREG\_BIT

{

unsigned short RxBuffer: 1;

unsigned short DataOverrun: 1;

unsigned short TxBuffer: 1;

unsigned short TxEnd: 1;

unsigned short RxStatus: 1;

unsigned short TxStatus: 1;

unsigned short ErrorStatus: 1;

unsigned short BusStatus: 1;

unsigned short reserved: 8;

};

See Also

## **CanGetPortStatus(), and PORT\_STATUS structure**

# **3.1.3 CAN\_PACKET structure define**

The **CAN\_PACKET** structure defines the packet format of CAN packets. It is used by the *CanSendMsg()*, and *CanRcvMsg()* functions.

typedef struct \_tagCAN\_PACKET **{ DWORD CAN\_ID; BYTE rtr; BYTE len; BYTE data[8] DWORD time; BYTE reserved }CAN\_PACKET;**

Members

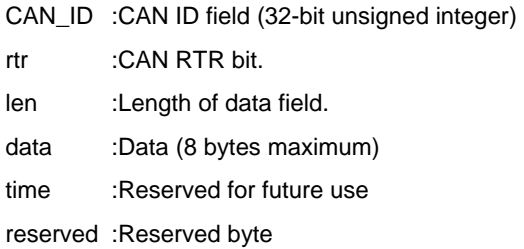

See Also

CanSendMsg(), and CanRcvMsg()

# **3.1.4 DEVICENET\_PACKET structure define**

The **DEVICENET\_PACKET** structure defines the packet format of DeviceNet packets. It is widely used by the DeviceNet layer functions.

**typedef struct \_tagDEVICENET\_PACKET {**  *BYTE Group; BYTE MAC\_ID; BYTE HostMAC\_ID; BYTE MESSAGE\_ID; BYTE len; BYTE data[8]; DWORD time; BYTE reserved; }DEVICENET\_PACKET;* 

Members

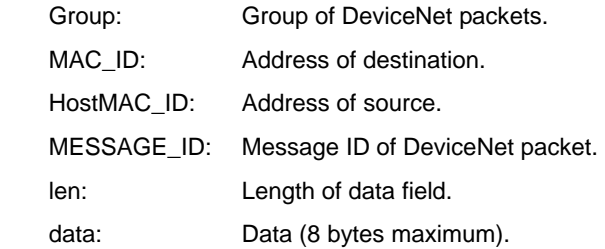

#### See Also

**SendDeviceNetPacket()**, and **RcvDeviceNetPacket()** 

# **3.2 CAN LAYER Functions**

#### a *CAN-layer Card Initialization Functions*

#### *PM7841\_Install(base, irq\_chn, 0xd000)*

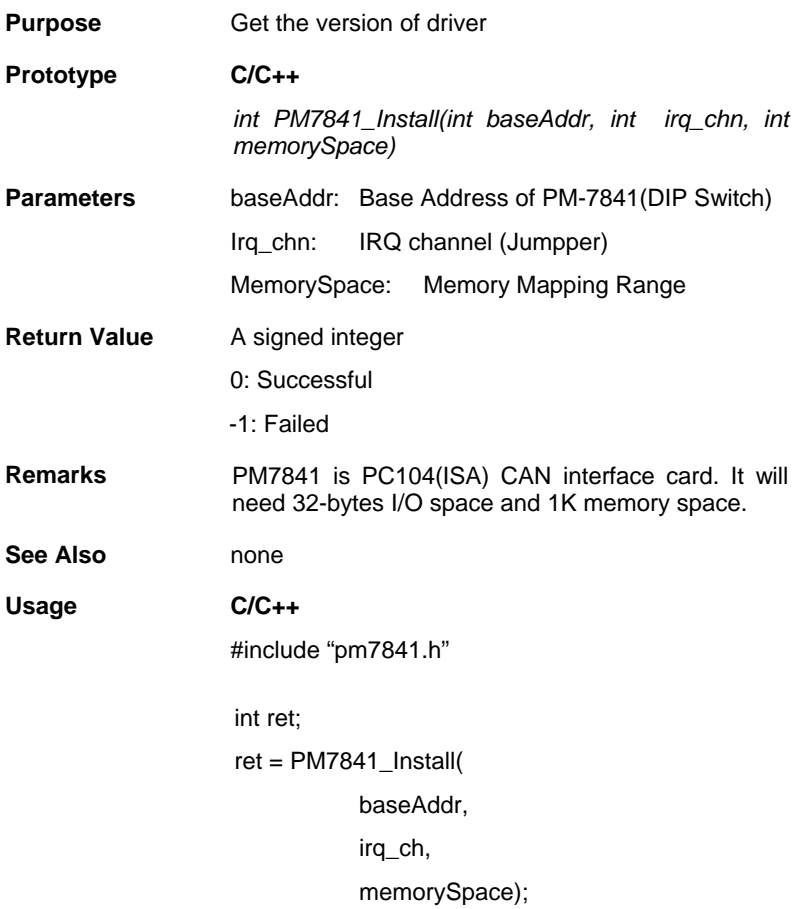

#### *GetDriverVersion()*

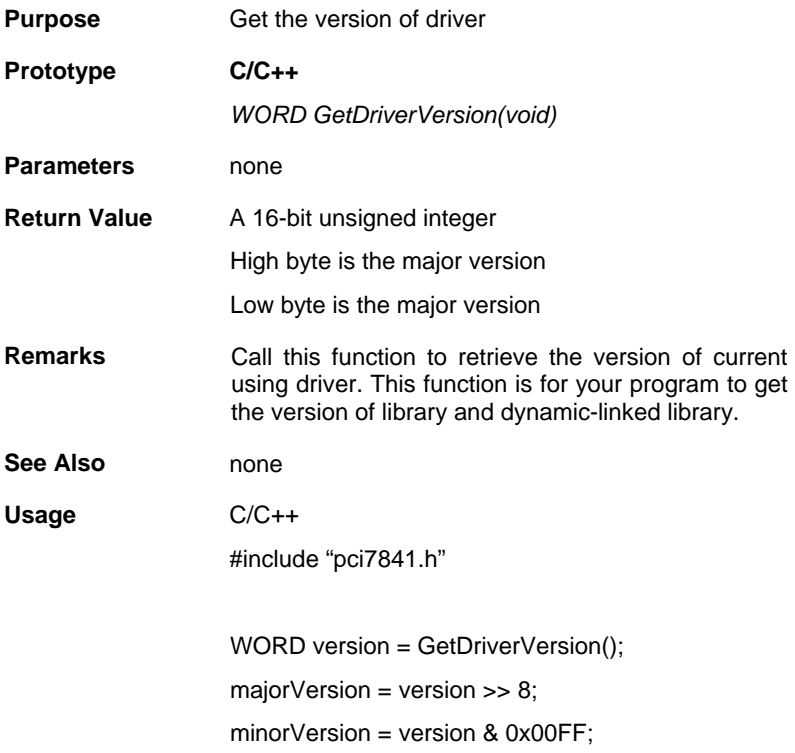

#### *CanOpenDriver()*

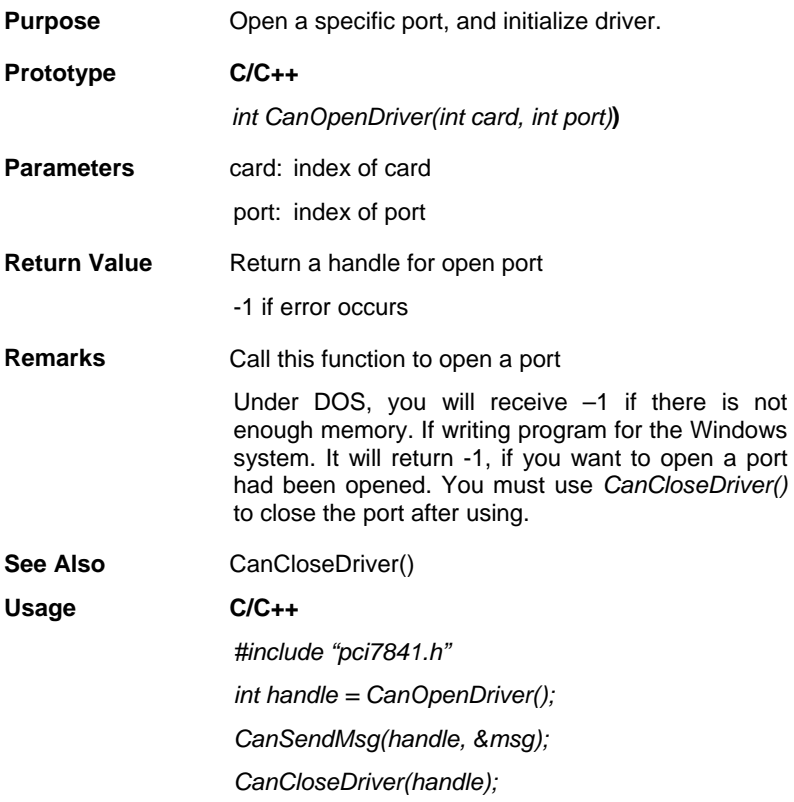

#### *CanCloseDriver()*

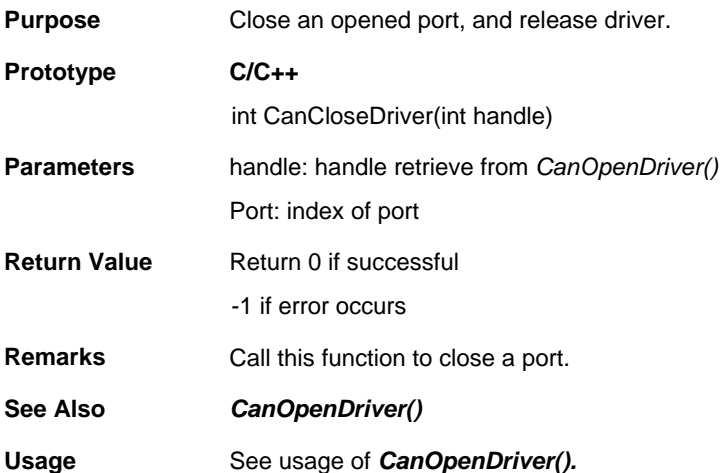

# *CanConfigPort()*

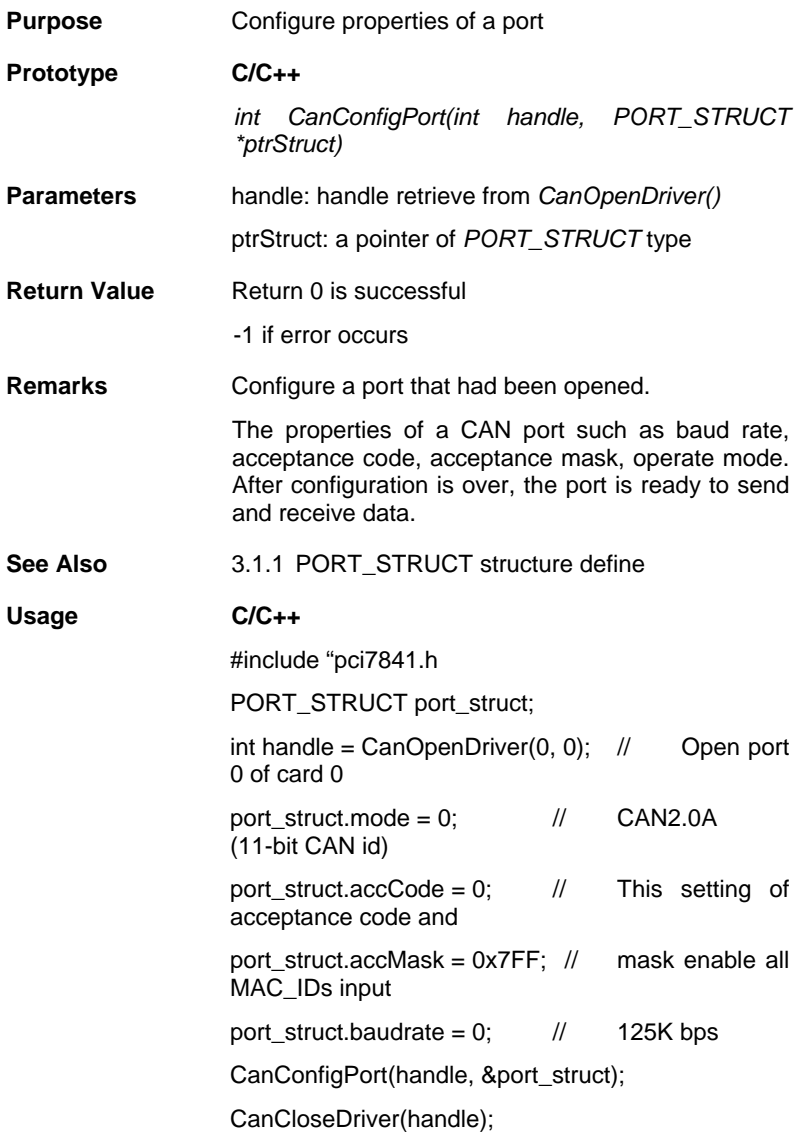

#### *CanDetectBaudrate()*

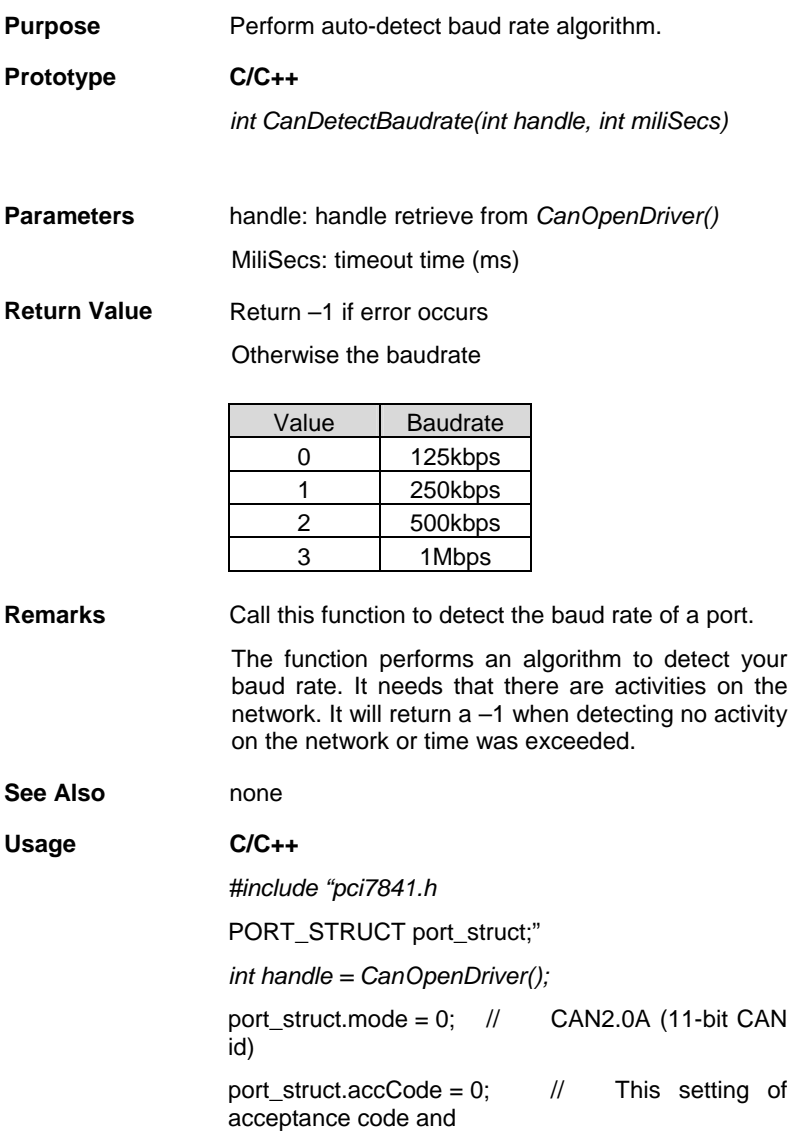

port\_struct.accMask = 0x7FF; // mask enable all MAC\_IDs input port\_struct.baudrate = CanDetectBaudrate(handle,

CanConfigPort(handle, &port\_struct);

CanCloseDriver(handle);

 $1000$ :

#### **Visual Basic(Windows 95/98/NT)**

#### *CanRead()*

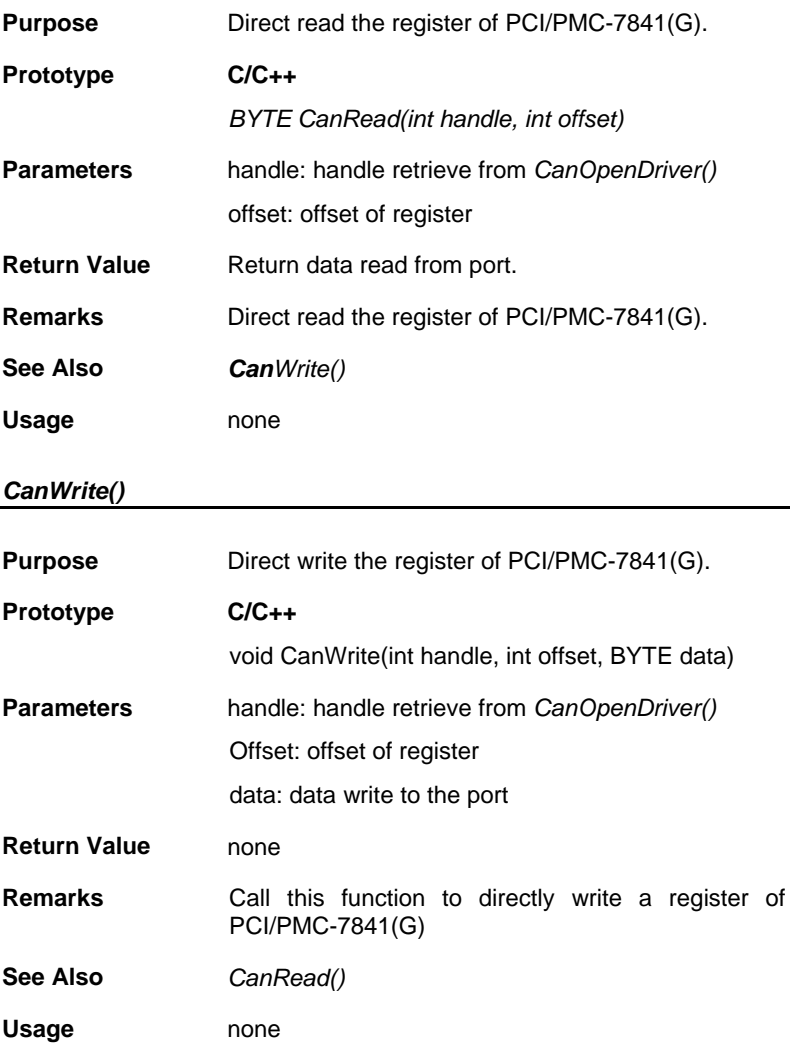

# a *CAN-layer I/O Functions*

#### *CanEnableReceive()*

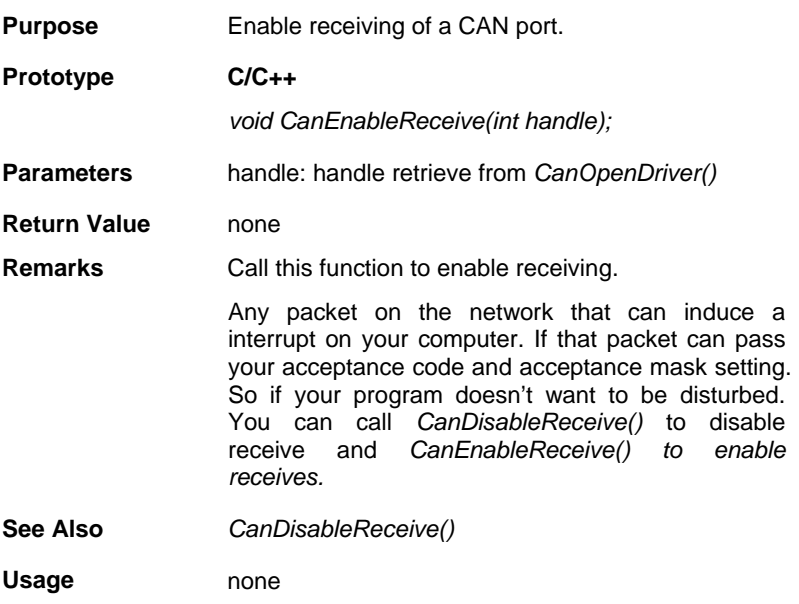

#### *CanDisableReceive()*

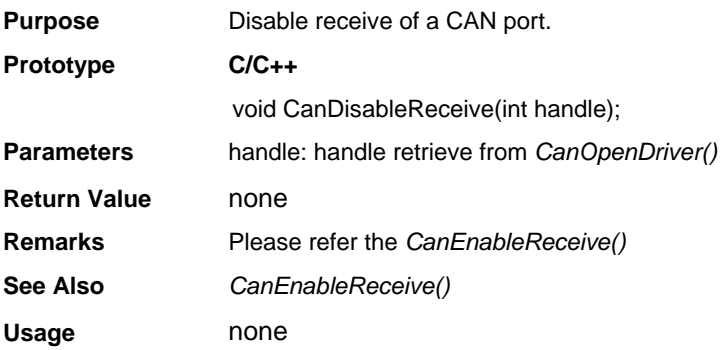

## *CanSendMsg()*

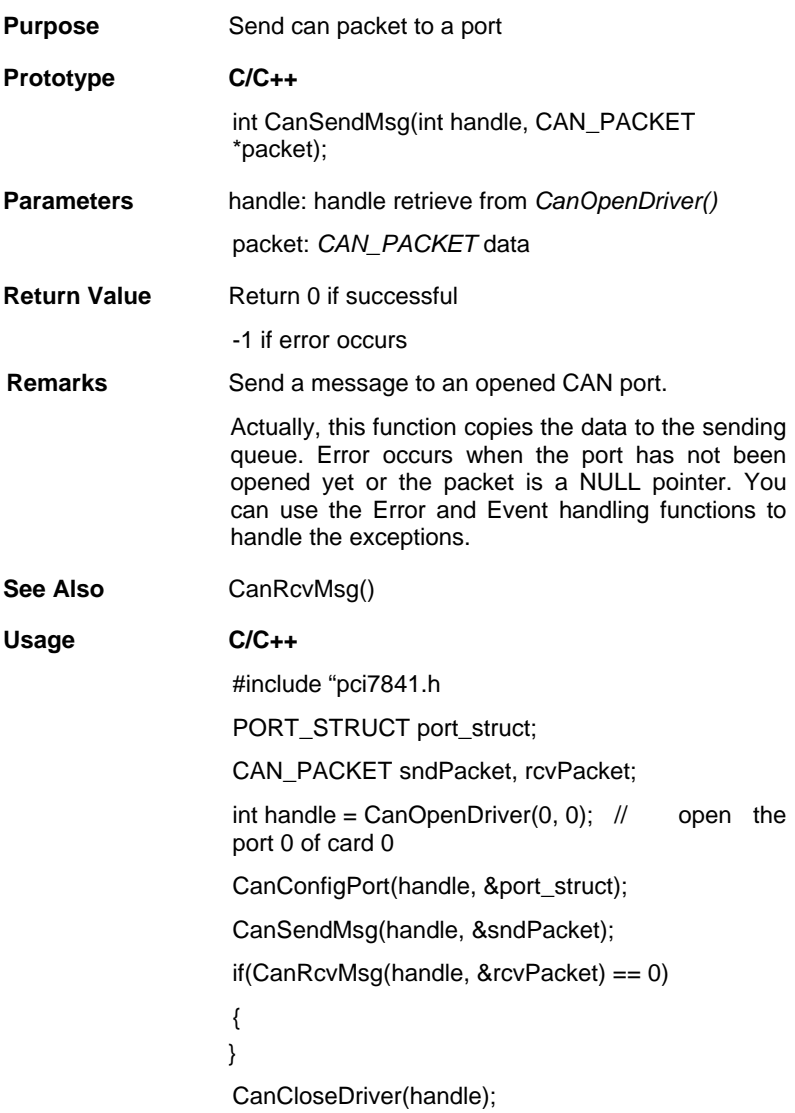

#### *CanRcvMsg()*

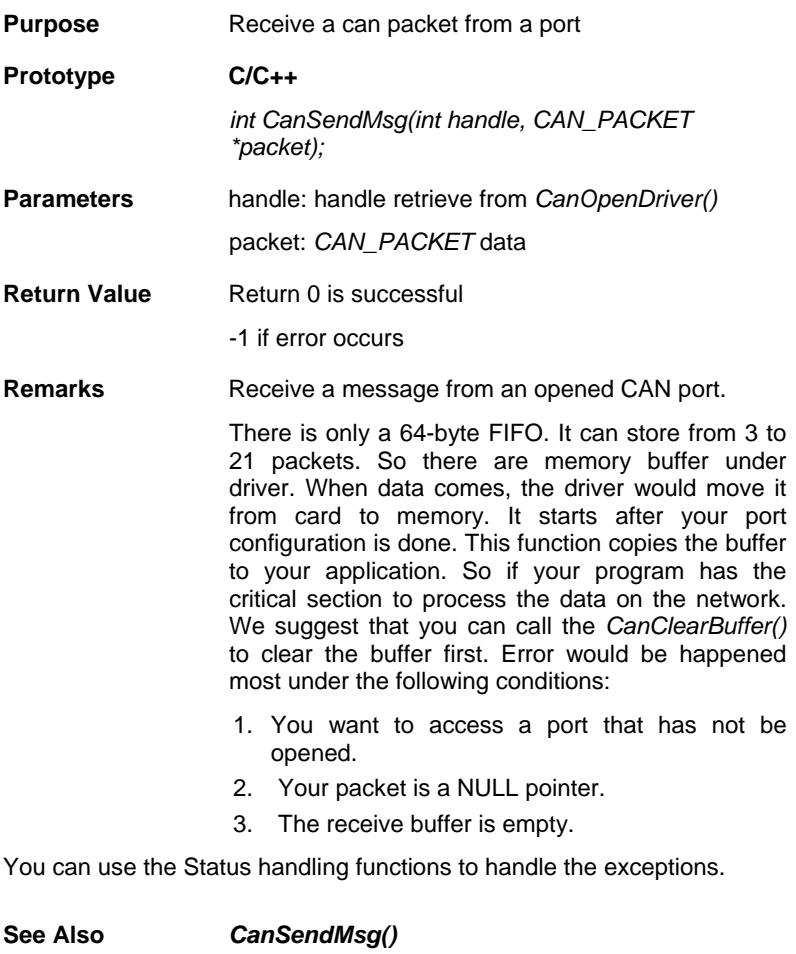

**Usage** See the *CanSendMsg()*

# a *CAN-layer Status Functions*

# *CanClearOverrun()*

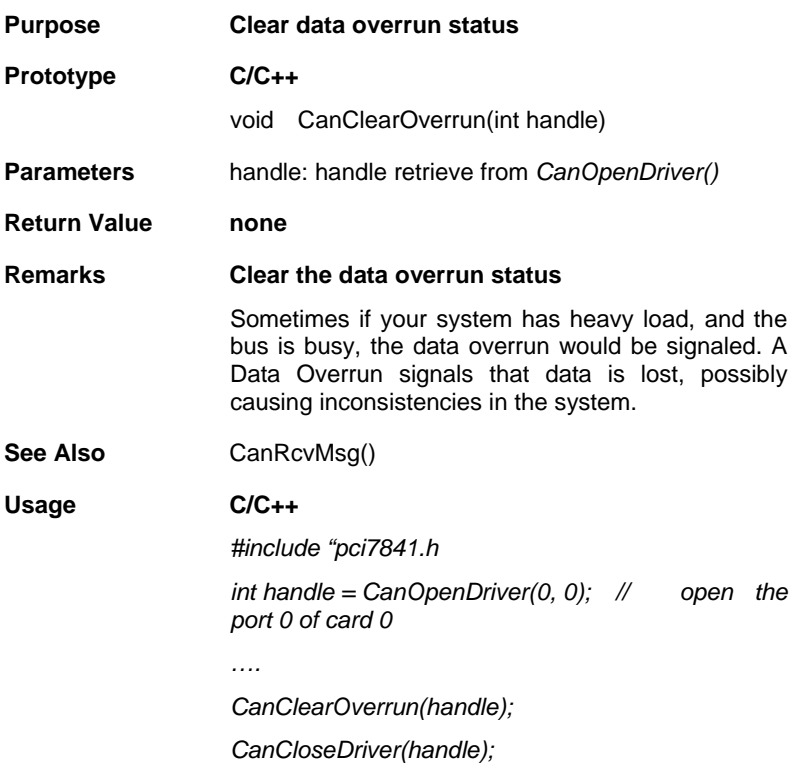

#### *CanClearRxBuffer()*

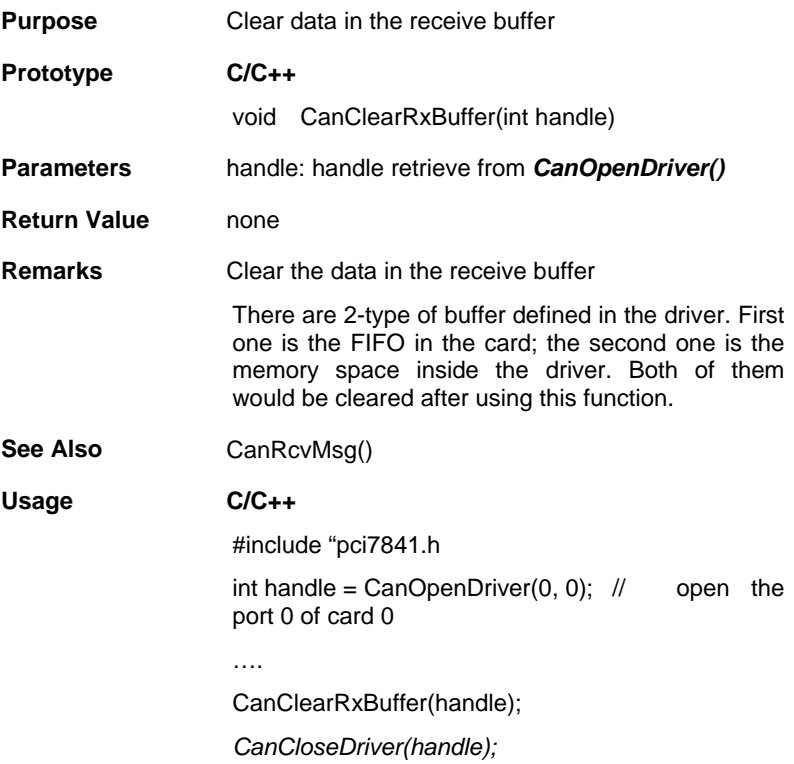

#### *CanClearTxBuffer()*

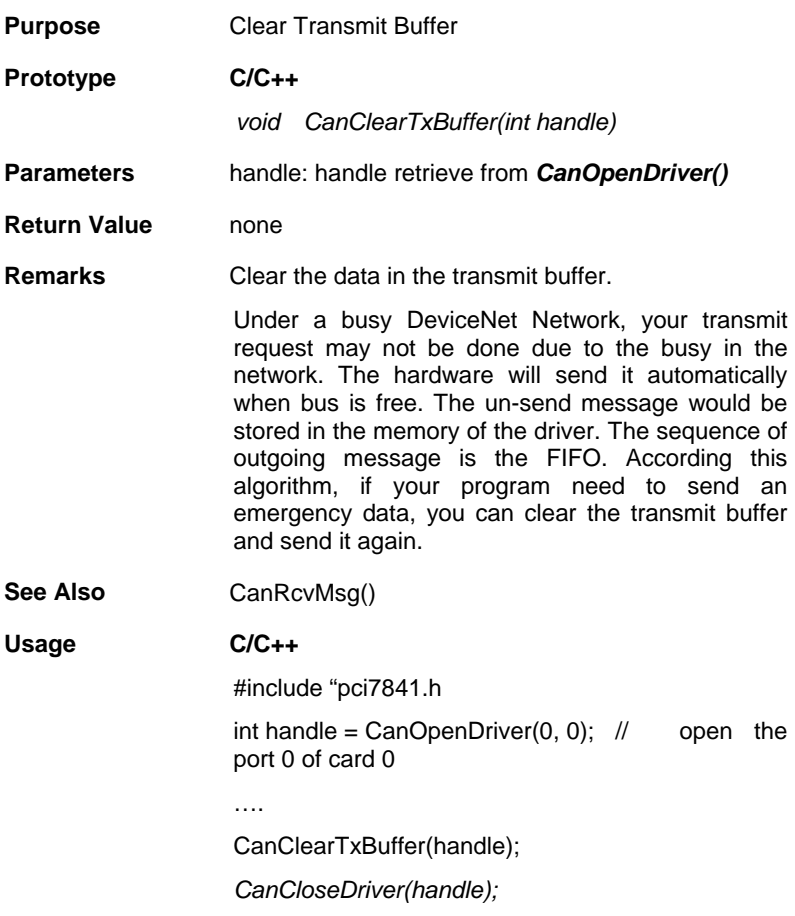

#### *CanGetErrorCode()*

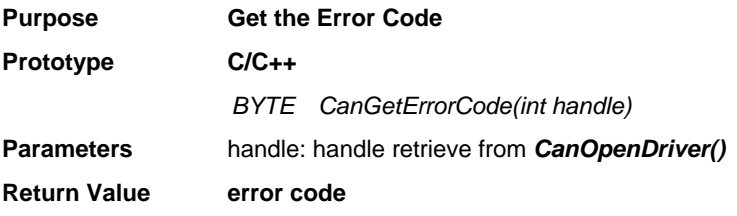

Return error code is an 8-bit data

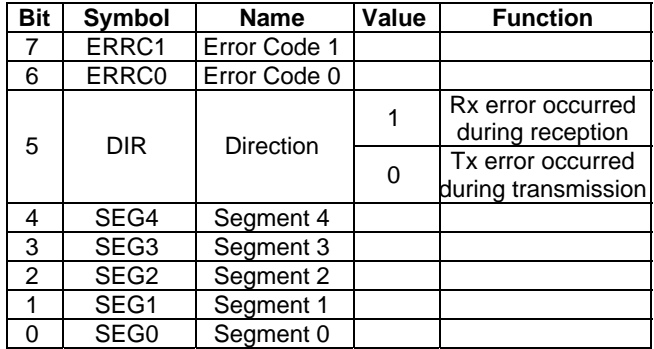

Bit interpretation of ERRC1 and ERRC2

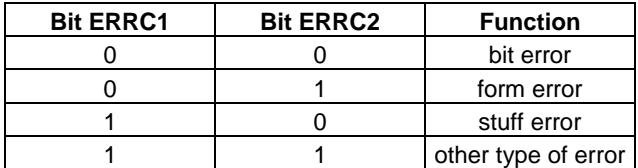

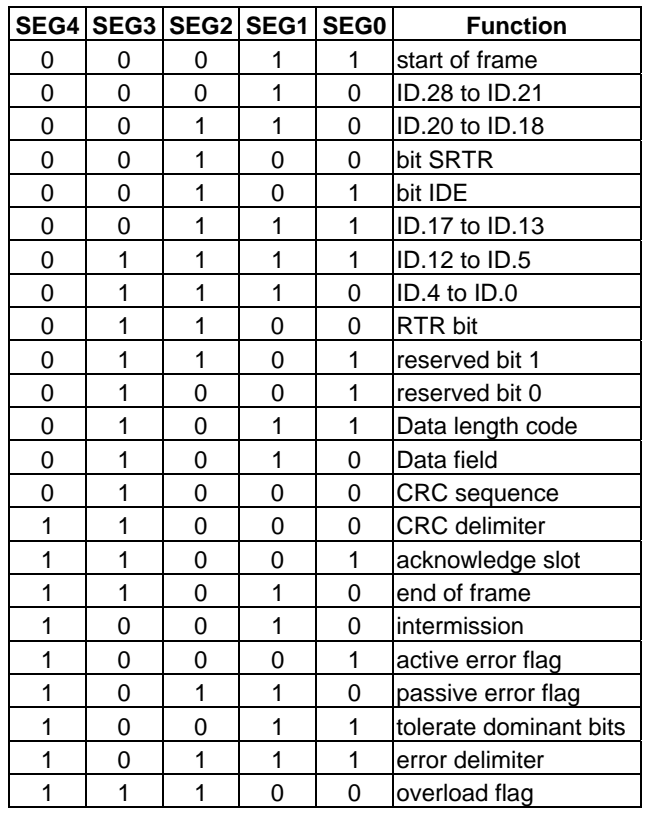

Bit interpretation of SEG4 to SEG 0

**Remarks** Get the information about the type and location of errors on the bus. When bus error occurs, if your program installed the call-back function or error-handling event. The error-bit position would be captured into the card. The value would be fixed in the card until your program read it back. See Also CanGetErrorWarningLimit(), CanSetErrorWarningLimit()

**Usage C/C++**

#include "pci7841.h

int handle = CanOpenDriver( $0, 0$ ); // open the port 0 of card 0

….

*BYTE data = CanGetErrorCode();* 

*CanCloseDriver(handle);*

# *CanSetErrorWarningLimit()*

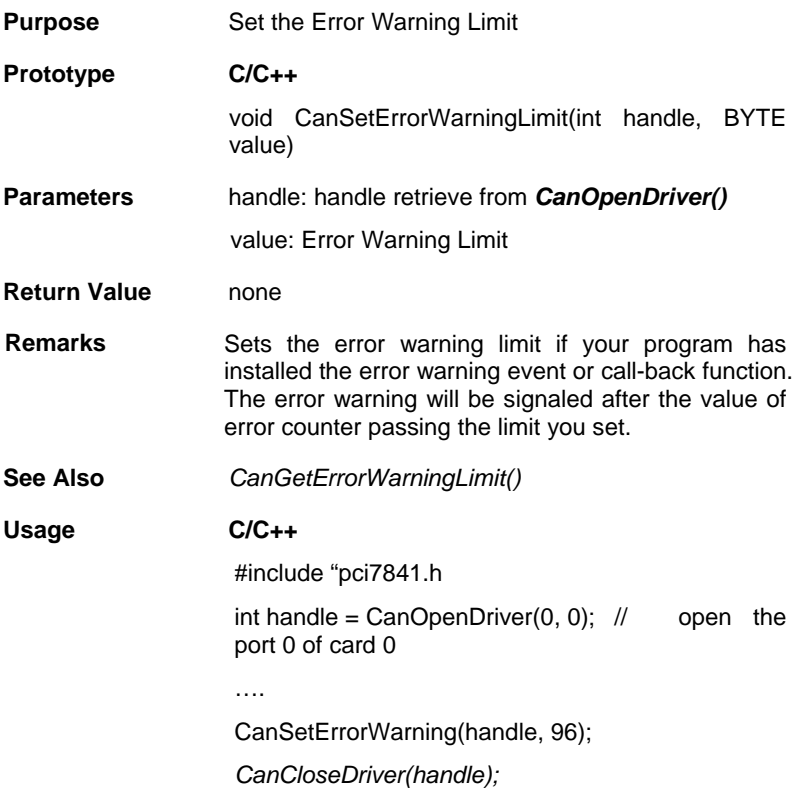

# *CanGetErrorWarningLimit()*

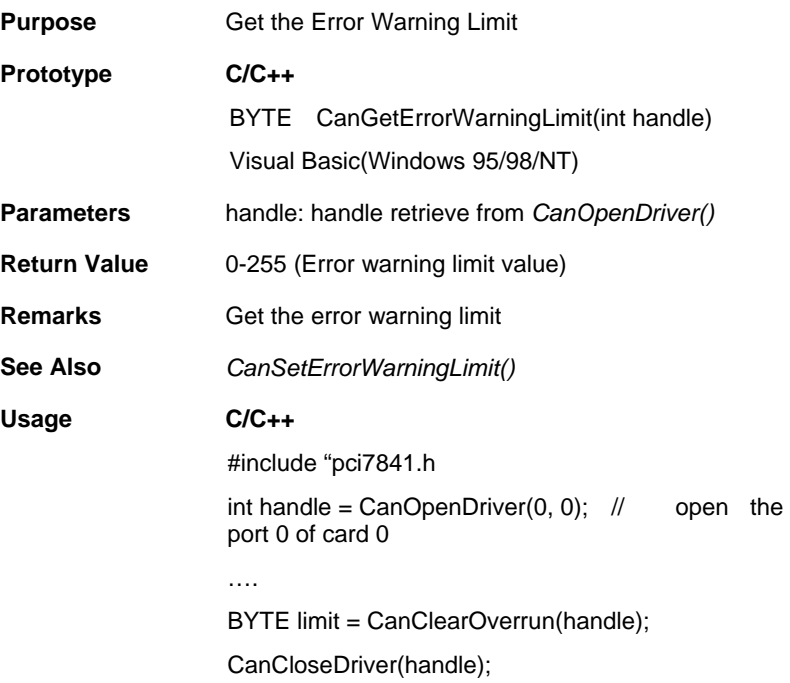

### *CanGetRxErrorCount()*

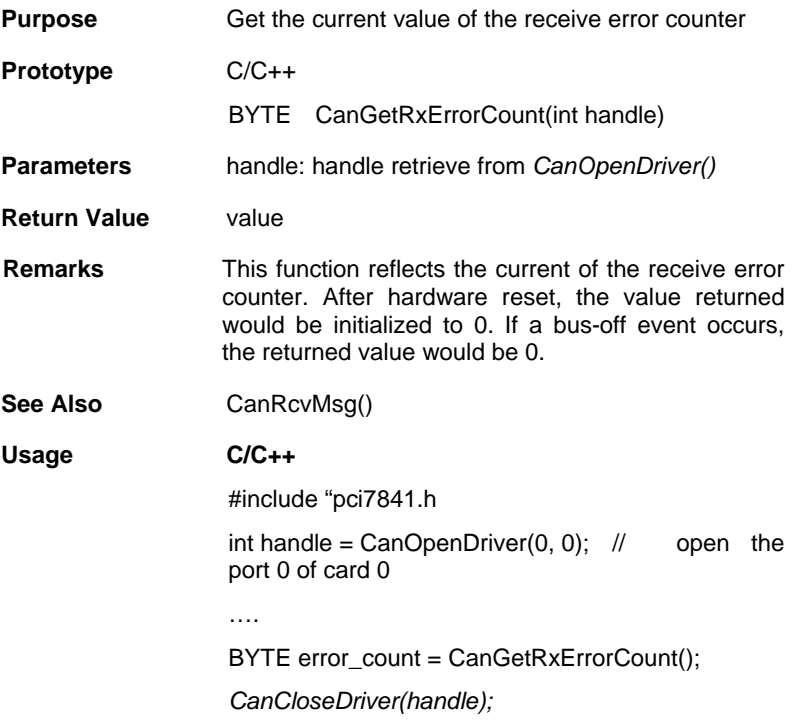

### *CanGetTxErrorCount()*

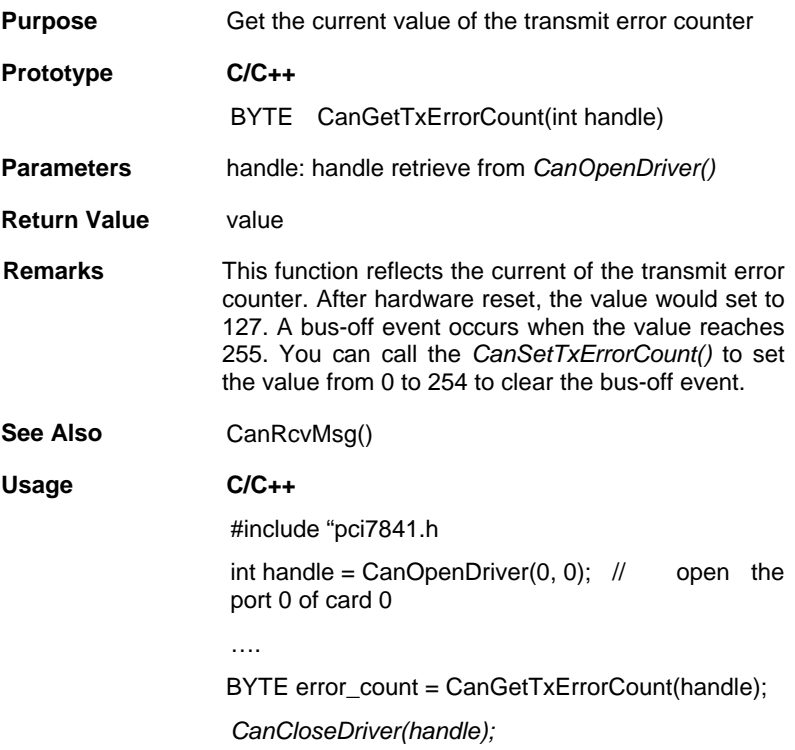

## *CanSetTxErrorCount()*

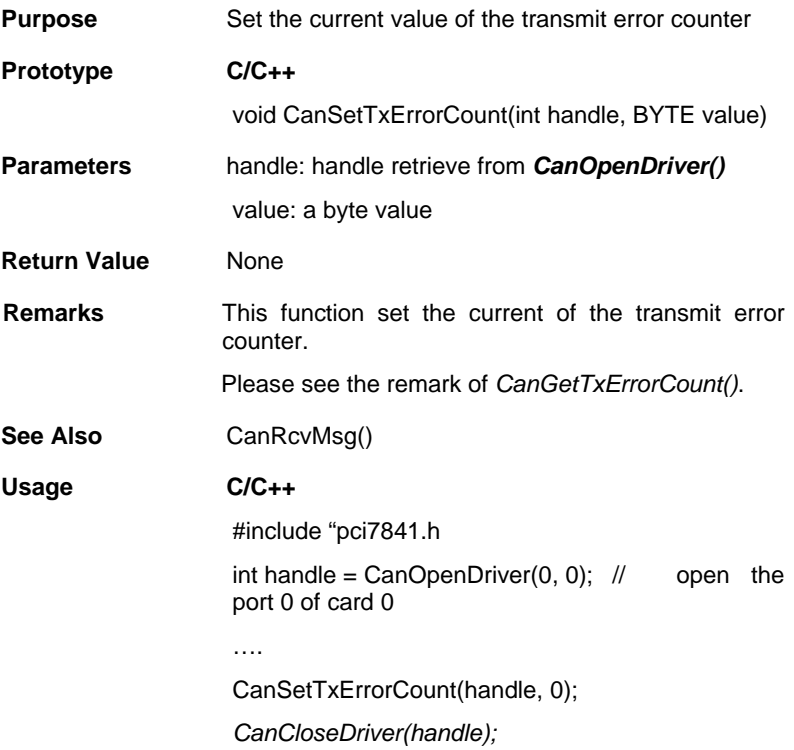

#### *CanGetPortStatus()*

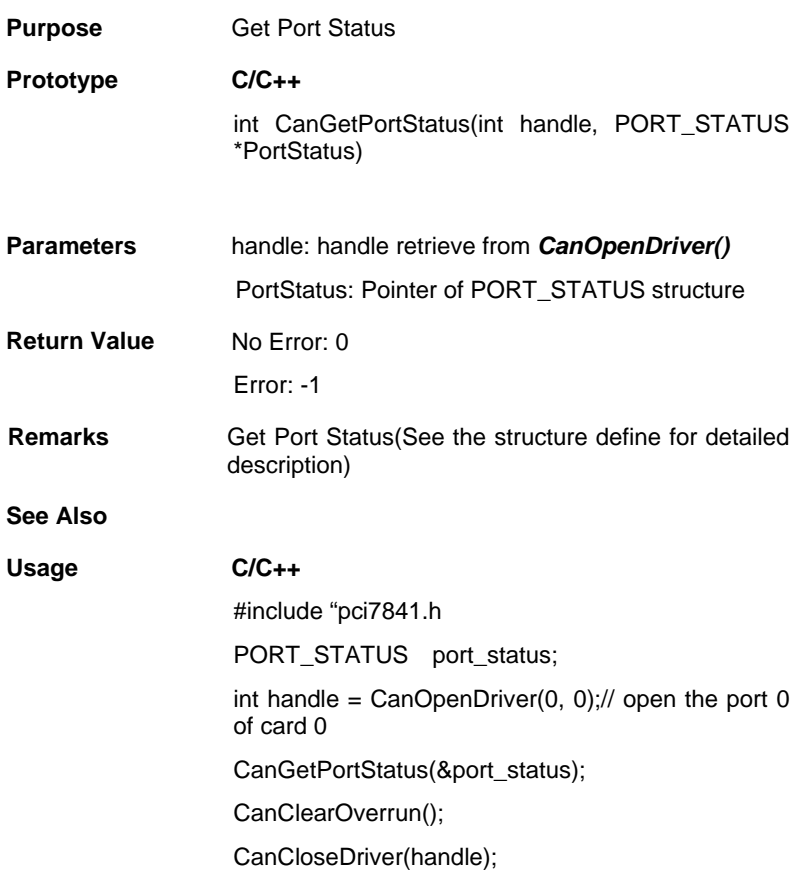

#### *CanGetLedStatus()*

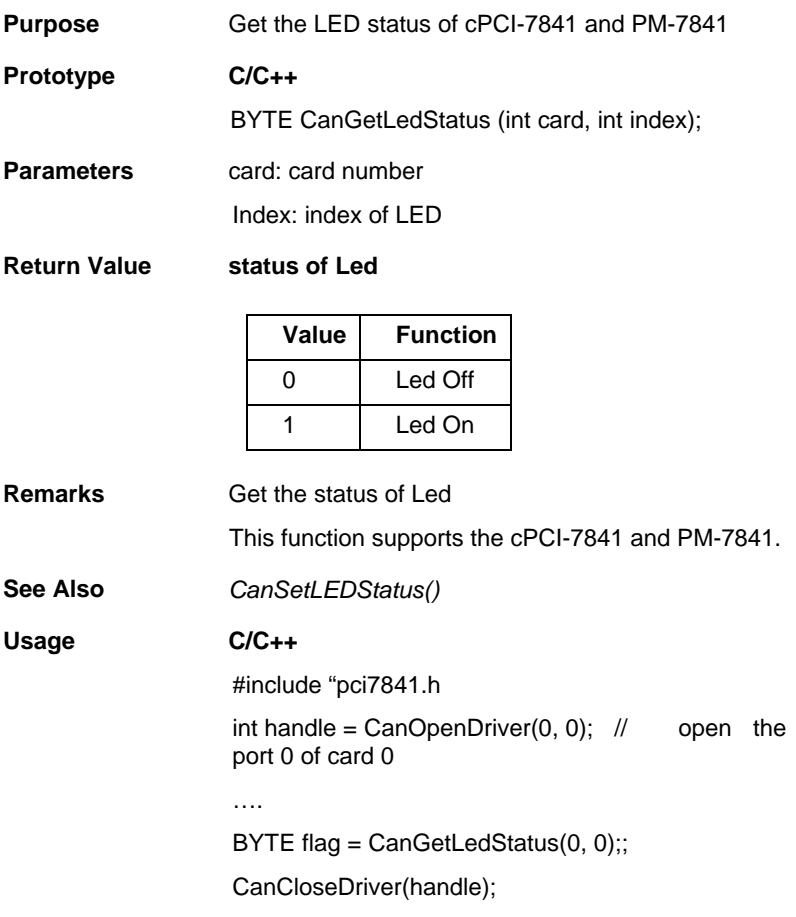

#### *CanSetLedStatus()*

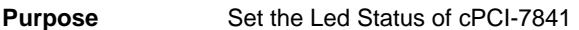

**Prototype** C/C++

void CanSetLedStatus(int card, int index, int flashMode);

**Parameters** card: card number

index: index of Led

flashMode:

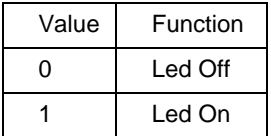

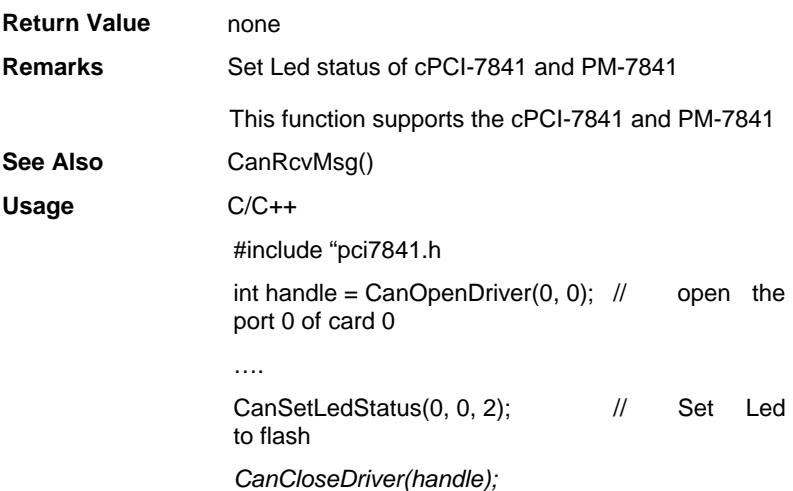

# *CanGetRcvCnt()*

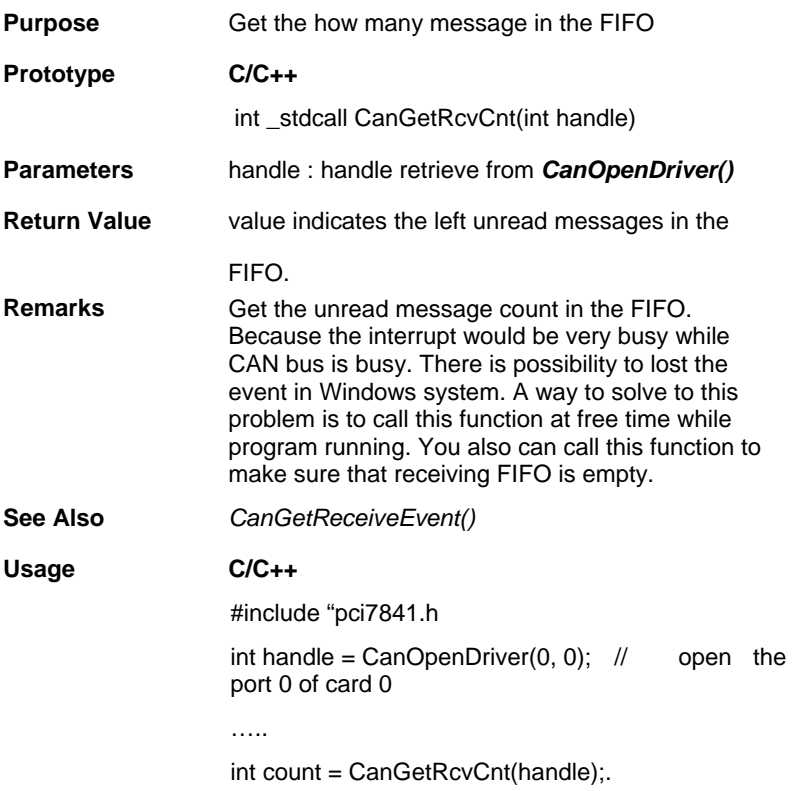

# a *Error and Event Handling Functions*

When the exception occurs, your program may need to take some algorithm to recover the problem. The following functions are operation-system depended functions. You should care about the restriction in the operation-system.

 $\times$  DOS Environment

#### *CanInstallCallBack()*

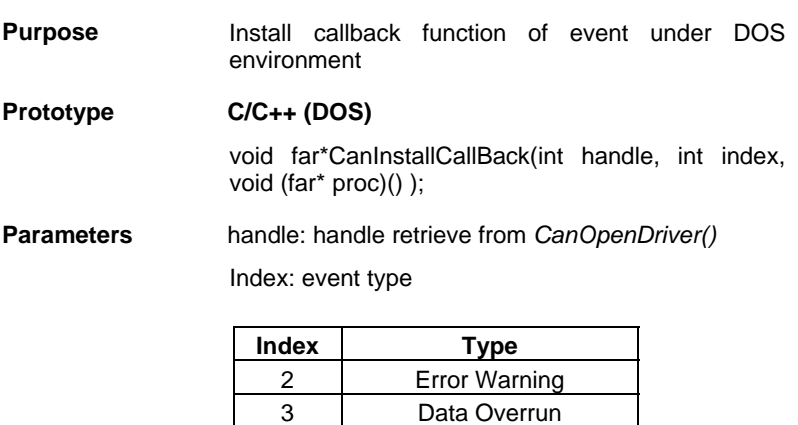

5 Error Passive 6 Arbitration Lost 7 Bus Error

4 Wake Up

void (far \*proc)() : Call-back function

The suggest prototype of the call-back function is like void (far ErrorWarning)();

**Return Value** Previous call back function (NULL when there is no Call back installed)

**Remarks Install the call-back function for event handling** 

In normal state, all hardware interrupt of cPCI/PCI-7841 wouldn't be set except receive and transmit interrupt. After calling the *CanInstallCallBack()*, the corresponding interrupt would be activated. The interrupt occurs when the event happened. It will not be disabled until using *CanRemoveCallBack()* or a hardware reset.

Actually, the call-back function is a part of ISR. You need to care about the DOS reentrance problem, and returns as soon as possible to preventing the lost of data.

See Also CanRemoveCallBack()

#### **Usage C/C++(DOS)**

#include "pci7841.h

void (far ErrorWarning)();

int handle =  $CanOpenDiriver(0, 0)$ ;

// open the port 0 of card 0

…

// Installs the ErrorWarning handling event and stores the previous one.

void (far \*backup) = CanInstallCallBack(0, 2, ErrorWarning);

CanRemoveCallBack(0, 2, NULL); // Remove the call-back function

CanCloseDriver(handle);

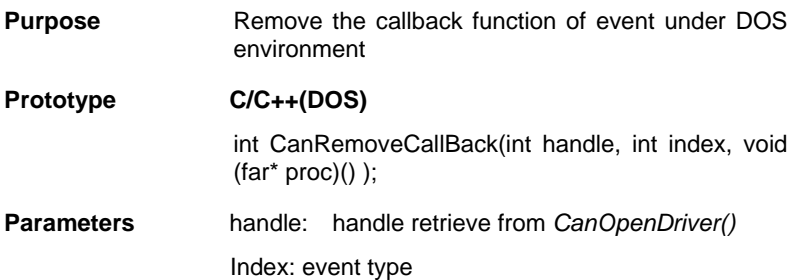

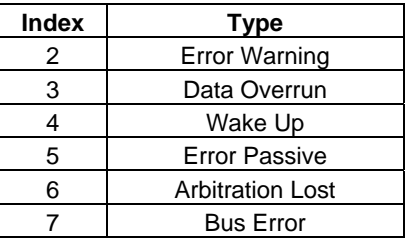

void (far \*proc)() : Previous call-back function

#### **Return Value Return 0 is successful**

-1 if error occurs

#### **Remarks Install the call-back function for event handling**

In normal state, all hardware interrupt of cPCI/PCI/PMC-7841(G) wouldn't be set except receive and transmit interrupt. After calling the *CanInstallCallBack()*, the corresponding interrupt would be activated. The interrupt occurs when the event happened. It will not be disabled until using *CanRemoveCallBack()* or a hardware reset.

Actually, the call-back function is a part of ISR. You need to care about the DOS reentrance problem, and returns as soon as possible to preventing the lost of data.

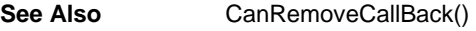

#### **Usage C/C++ (DOS)**

*#include "pci7841.h* 

*void (far ErrorWarning)();* 

*int handle = CanOpenDriver(0, 0); // open the port 0 of card 0* 

*…* 

*// Installs the ErrorWarning handling event and stores the previous one.* 

*void (far \*backup) = CanInstallCallBack(0, 2, ErrorWarning);* 

*CanRemoveCallBack(0, 2, NULL); // Remove the call-back function* 

CanCloseDriver(handle);

# a *Windows 95/98 Environment*

# *CanGetReceiveEvent()*

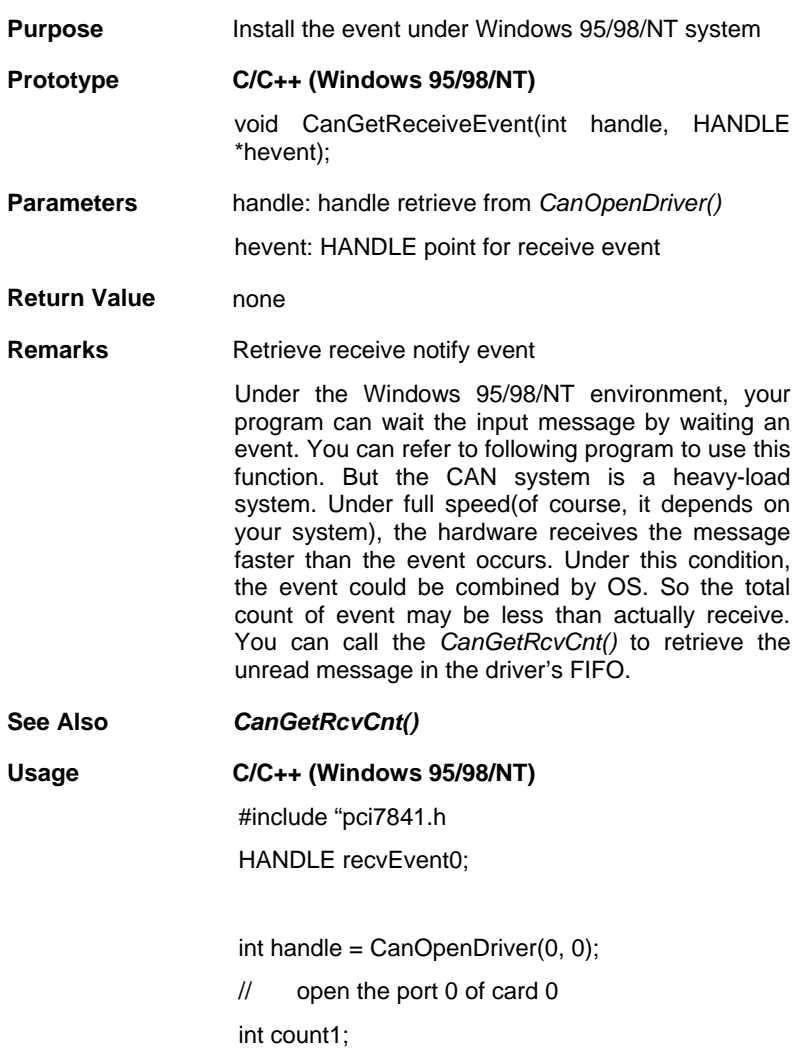

```
 CanGetReceiveEvent(handle, rcvEvent0); 
if(WaitForSingleObject(rcvEvent0, INFINITE) 
                      == WAIT_OBJECT_0) 
{ 
      // You need not to call ResetEvent()….. 
      err=CanRcvMsg(handle,&rcvMsg[0] 
                      [rcvPatterns[0]]); 
      rcvPatterns[0]++; 
} 
cout1 = CanGetRcvCnt(handle[0]); 
// To retrieve number of unread
```
// in the FIFO

#### *CanInstallEvent()*

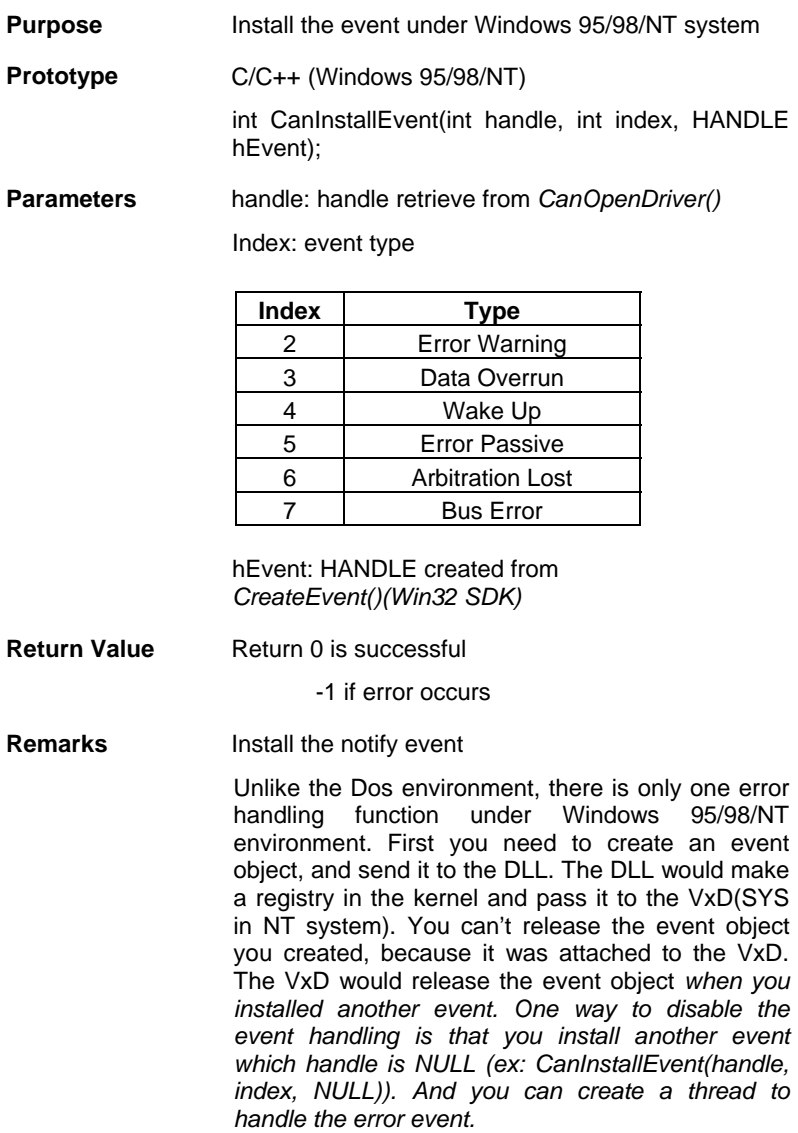

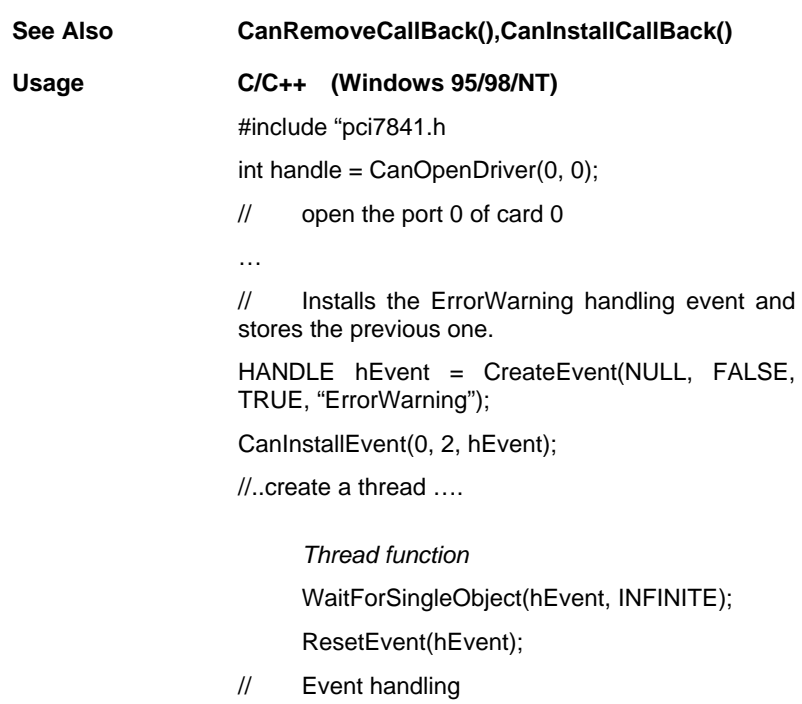

# Warranty Policy

Thank you for choosing ADLINK. To understand your rights and enjoy all the after-sales services we offer, please read the following carefully:

- 1. Before using ADLINK's products please read the user manual and follow the instructions exactly.
- 2. When sending in damaged products for repair, please attach an RMA application form.
- 3. All ADLINK products come with a two-year guarantee, repaired free of charge.
	- The warranty period starts from the product's shipment date from ADLINK's factory.
	- Peripherals and third-party products not manufactured by ADLINK will be covered by the original manufacturers' warranty.
	- End users requiring maintenance services should contact their local dealers. Local warranty conditions will depend on local dealers.
- 4. This warranty will not cover repair costs due to:
	- a. Damage caused by not following instructions.
	- b. Damage caused by carelessness on the users' part during product transportation.
	- c. Damage caused by fire, earthquakes, floods, lightening, pollution, other acts of God, and/or incorrect usage of voltage transformers.
	- d. Damage caused by unsuitable storage environments (i.e. high temperatures, high humidity, or volatile chemicals.
	- e. Damage caused by leakage of battery fluid.
	- f. Damage from improper repair by unauthorized technicians.
	- g. Products with altered and/or damaged serial numbers.
	- h. Other categories not protected under our guarantees.
- 5. Customers are responsible for shipping costs to transport damaged products to our company or sales office.
- 6. To ensure the speed and quality of product repair, please download a RMA application form from our company website: www.adlinktech.com. Damaged products with attached RMA forms receive priority.

For further questions, please contact our FAE staff.

ADLINK: service@adlinktech.com